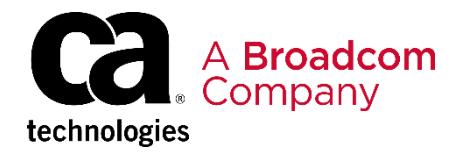

# CA Gen: Design and Construction for GUI and Web – Generate and Install the Database

EDUCATION COURSE DESCRIPTION

### **SUPPORTED PRODUCT RELEASE(S)**

CA Gen Release 8.5: Design and Construction for GUI and Web – Generate and Install the Database

#### **COURSE TYPE, LENGTH, & CODE**

- eLearning
- 25 minutes
- 06GEN20390

#### **PREREQUISITES**

• 06GEN20380 CA Gen: Design and Construction for GUI and Web - Design the Database

## **Course Overview**

CA Gen is an integrated application development model-based tool that enables you to:

- 1. Develop mission-critical enterprise applications quickly, reliably, and with quality, and
- 2. Model and rapidly deliver applications to meet their business needs.

In this module you will generate DDL and install a database in CA Gen. Before you generate DDL, you need to select the appropriate generation options.

You then use the CA Gen Build Tool to check the progress of DDL generation. When the database is installed, you can insert test data using Microsoft SQL Server Enterprise Manager. This will enable you to generate and install databases for your own business applications.

### **This Course Will Show You How To:**

Generate and install a database.